## **部门(单位)用户权限采集表**

## **单位(部门)名称:**

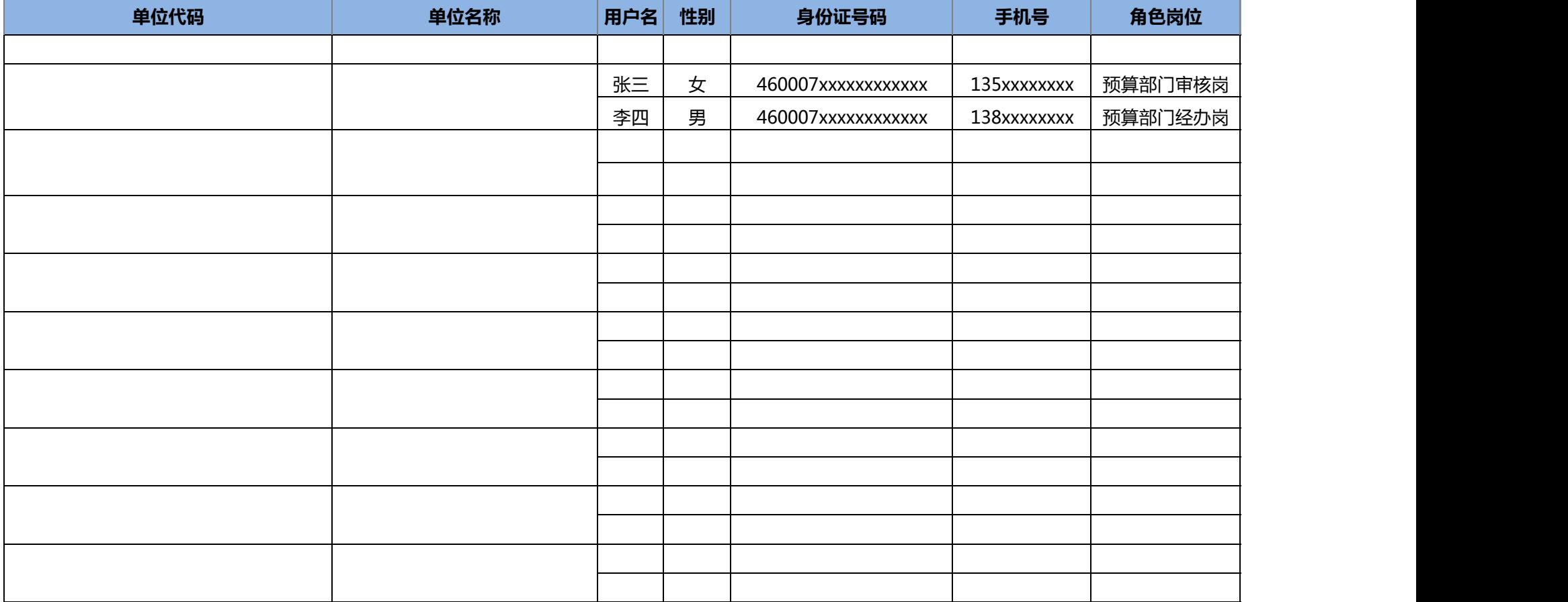

**示例**